### Secure wallet application for cryptocurrency and blockchain transactions

by Viet-Sang Nguyen

Monday, September 6th, 2021

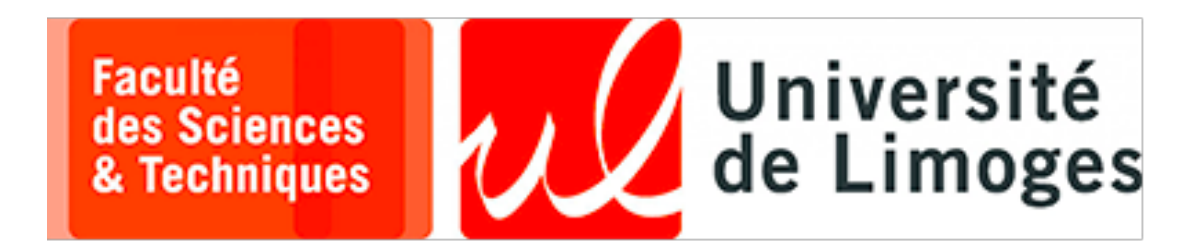

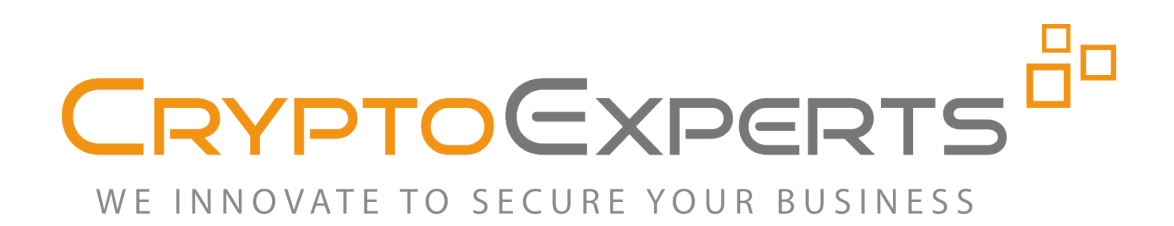

# **CryptoExperts**

- ✦ Founded in 2009, based in Paris
- ✦ Research team & service company
- ✦ Strong focus on cryptography & security of embedded systems
- ✦ Services of custom crypto design, implementation, evaluation
- **← Software & technologies** 
	- ‣ Secure embedded crypto libraries
	- ‣ White-box cryptography
	- ‣ Fully Homomorphic Encryption
- ✦ Website: [www.cryptoexperts.com](http://www.cryptoexperts.com)

# **Outlines**

#### **1.** Introduction

- ✦ Context
- ✦ Goal
- 2. Keys and addresses for cryptocurrencies
	- ✦ Address derivation
	- ✦ Privacy problem
	- ✦ Tree-like structure of keys (HD Wallet)

#### 3. Transactions

- ✦ Transaction components (Bitcoin)
- ✦ How to create a transaction?
- 4. Secure wallet architecture
	- ✦ Account on wallet
	- ✦ Token generator and usage

### 5. Summary

### **Outlines**

#### 1. Introduction

- ✦ Context
- ✦ Goal
- 2. Keys and addresses for cryptocurrencies 3. Transactions
- 4. Secure wallet architecture
- 5. Summary

### **Context**

✦ A valid transaction is signed by ECDSA

✦ One has control over coins if she has the private key

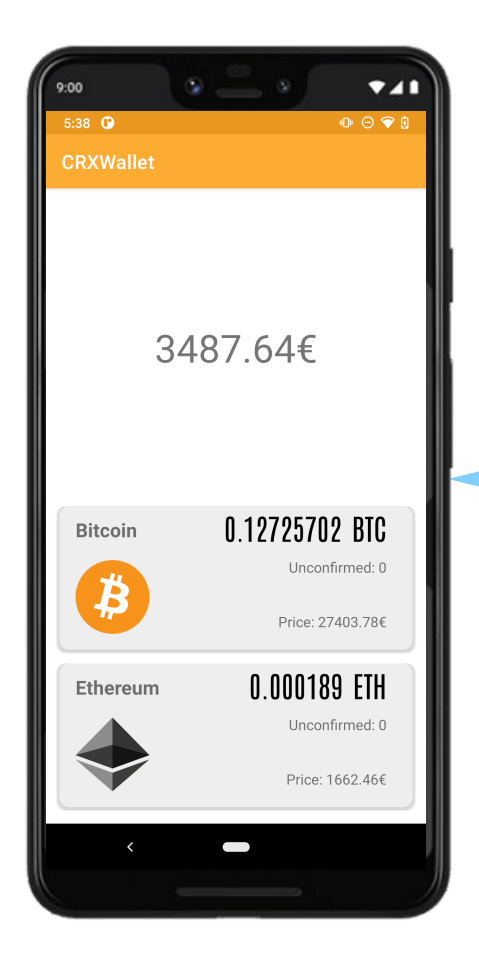

Manage Keys Responsibilities of a wallet

Create transactions

Sign transactions

Broadcast transactions

→ Key protection is extremely important

### **Context**

✦ Many wallets "help" users to manage keys

✦ Risk: keys are stored on smartphone (open environment)

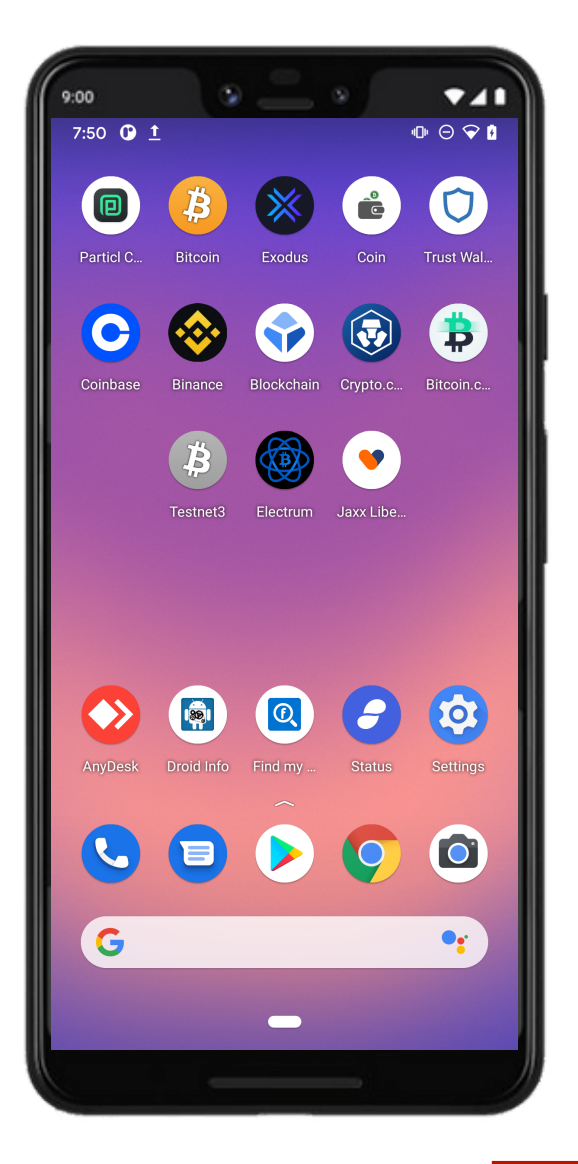

#### **EXERCISE PARTZ**

MAR 31, 2021

#### iPhone user blames Apple for \$600K Bitcoin theft via fake app

Apple removed the fake Trezor app several times, but it kept appearing on the App Store days later.

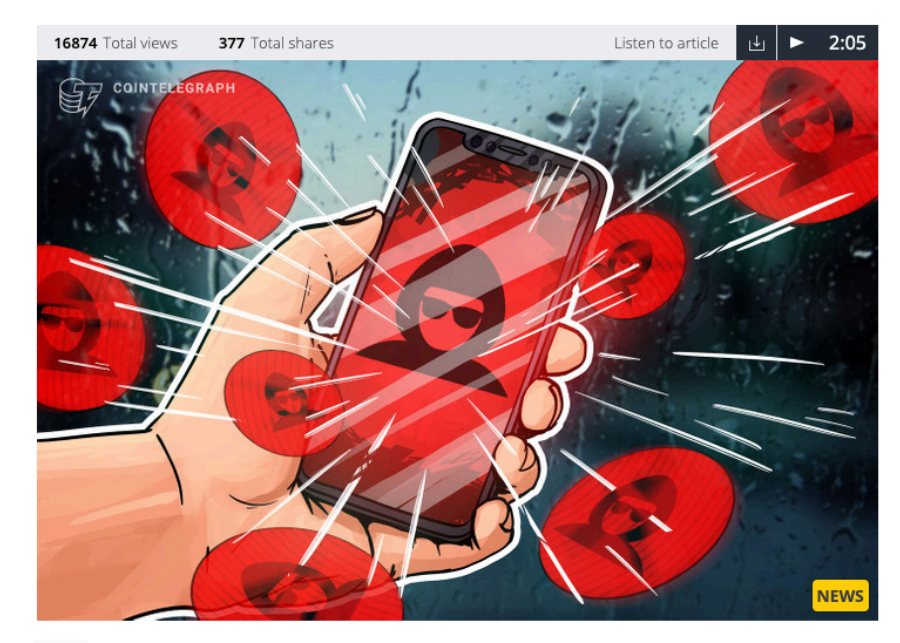

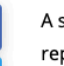

A scam cryptocurrency app on Apple's app distribution service App Store has reportedly stolen \$600,000 Bitcoin (BTC) from one iOS user.

Cryptocurrency holder Phillipe Christodoulou fell victim to a scam app on the App Store, losing nearly all his life savings to a fake crypto wallet application, The

→ Need a secure wallet app

# **White-Box Cryptography**

- ✦ Hide the secret key in an obfuscated cryptographic implementation
- ◆ An attacker is assumed to have
	- ‣ full access to the software
	- ‣ control of the execution environment
- ✦ Our main goal is to make the key extraction difficult

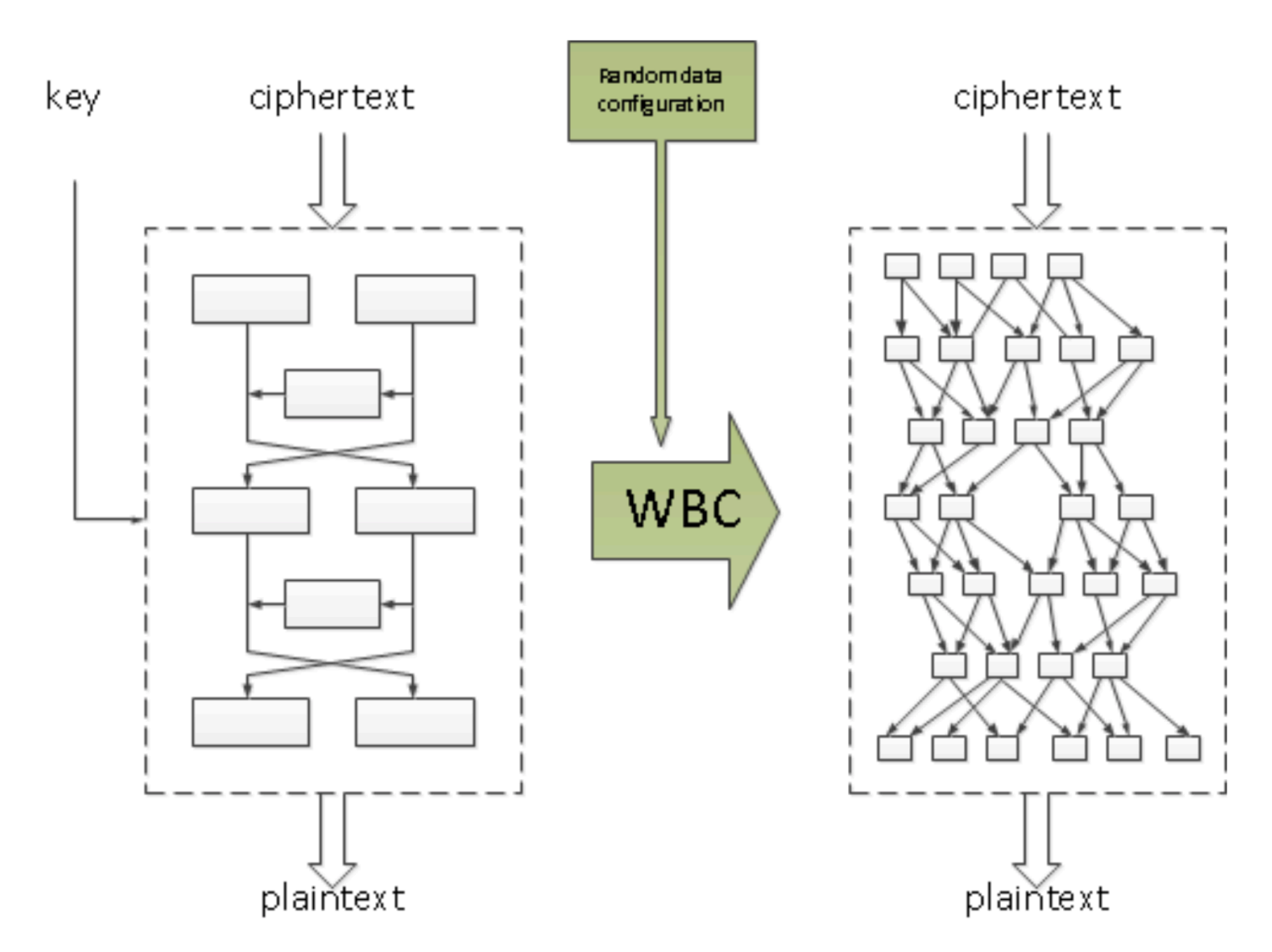

### **Goal**

✦ To build a cryptocurrency wallet application

- ‣ It is capable of sending/receiving coins
- ‣ Transactions are *signed by White-box ECDSA*

✦ This app supports Bitcoin and Ethereum transactions

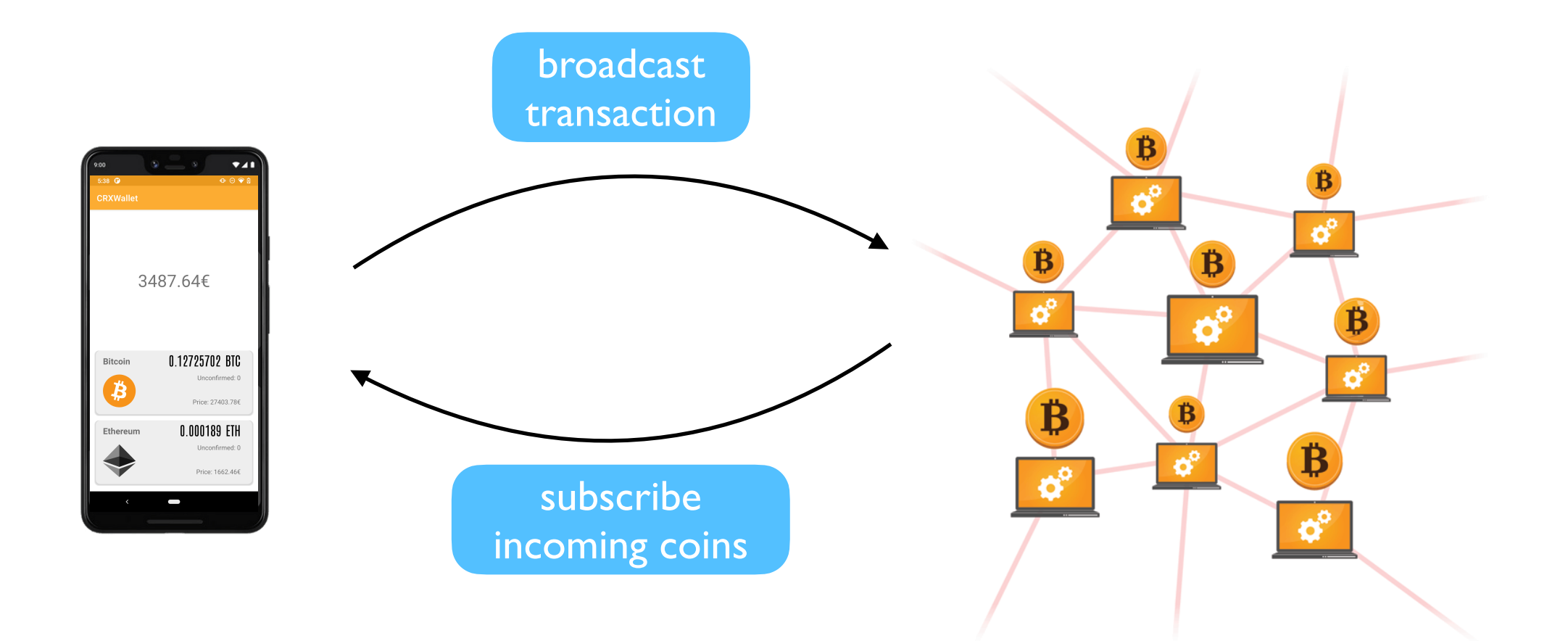

### **Overview of Architecture**

◆ A token is a secure container for a key

- ‣ generated by a trusted server
- ‣ operated by a white-box signature
- ✦ Server is deployed on a trusted and isolated environment

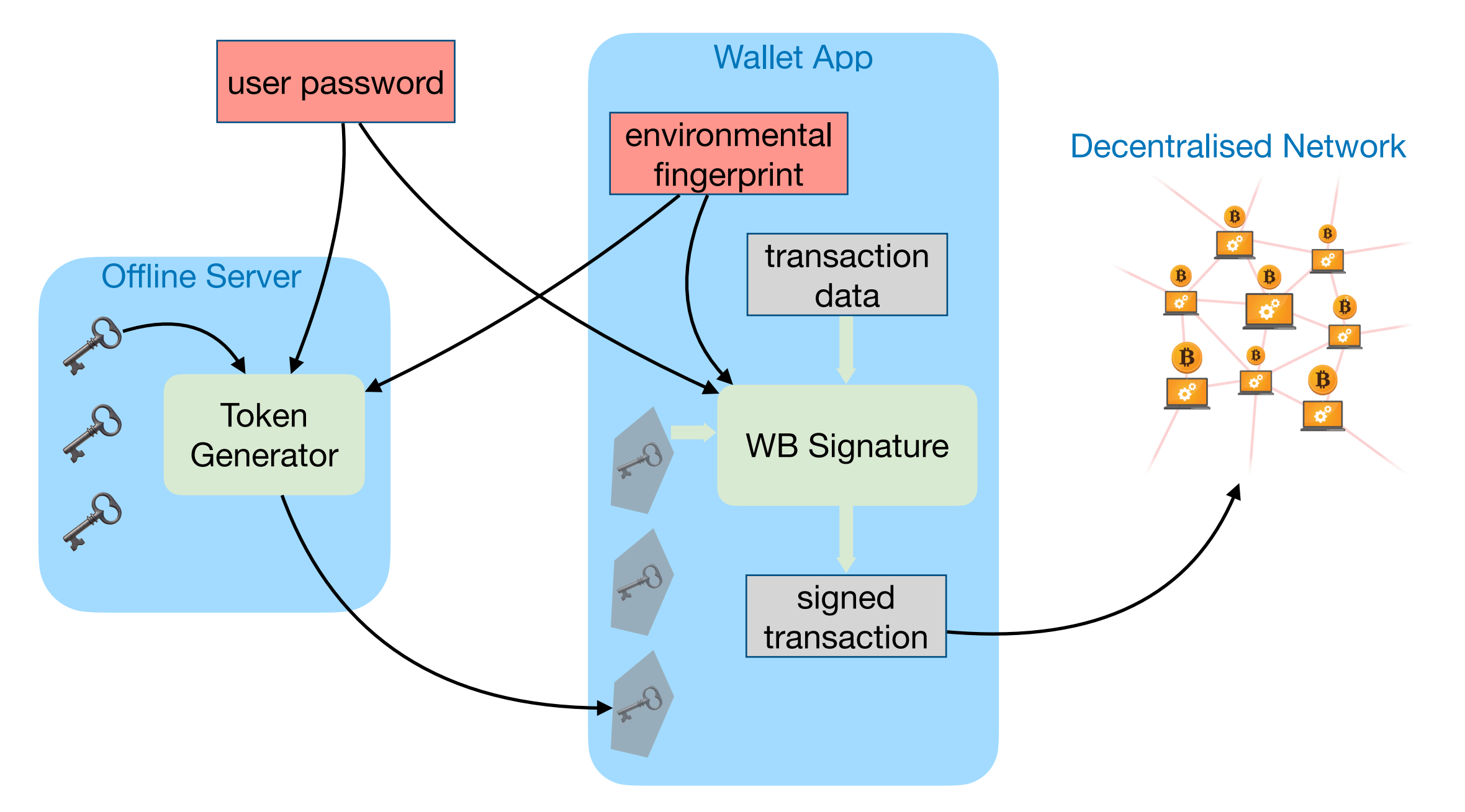

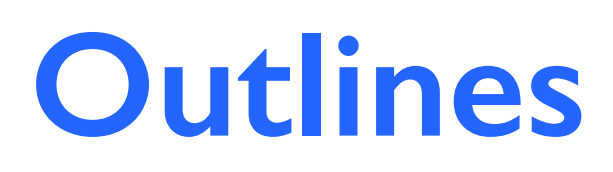

#### 1. Introduction

2. Keys and addresses for cryptocurrencies

- ✦ Address derivation
- ✦ Privacy problem
- ✦ Tree-like structure of keys (HD Wallet)

### 3. Transactions

- 4. Secure wallet architecture
- 5. Summary

### **Key and Address in Cryptocurrencies**

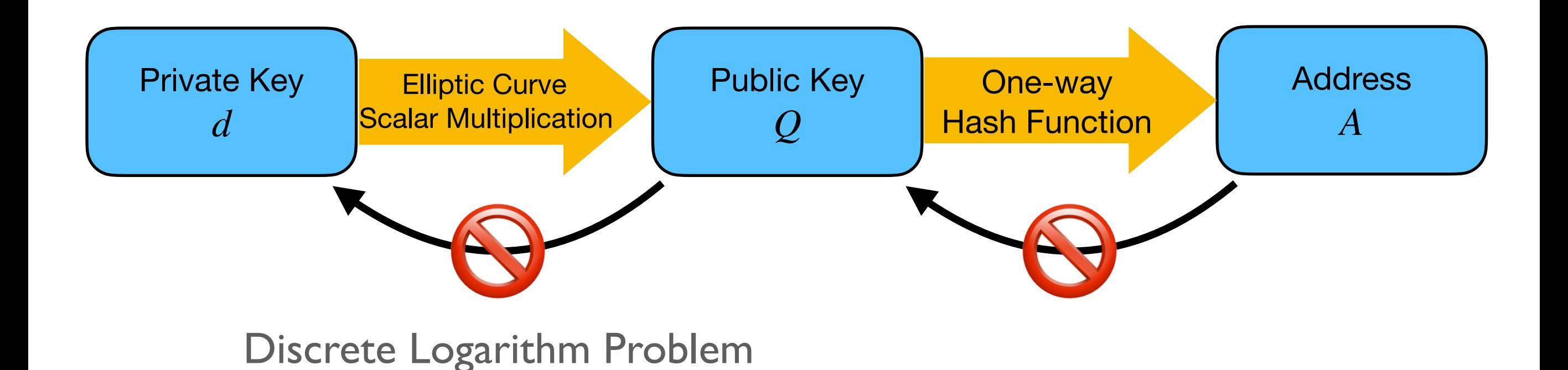

# **Privacy problem**

✦ If Alice uses only one address for many transactions… It is fine. BUT…

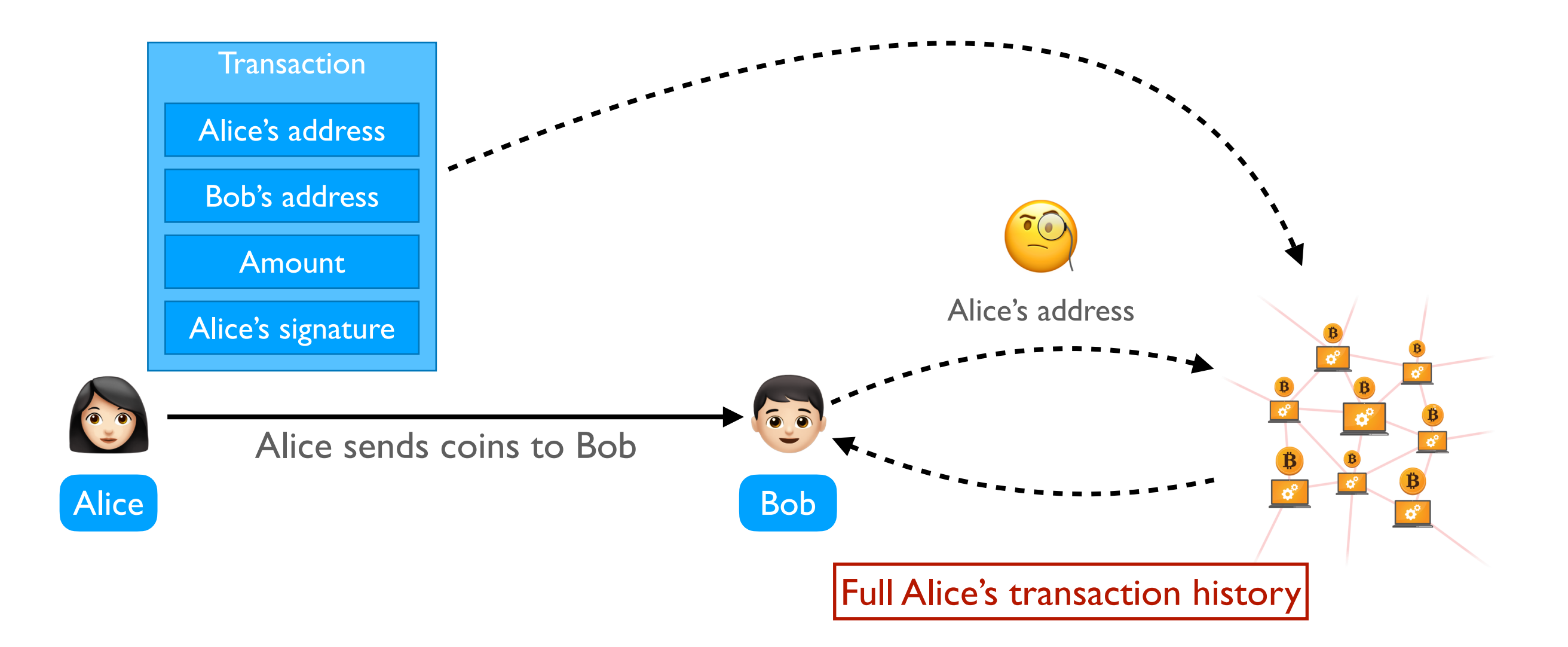

# **Privacy problem: solution**

- ✦ Should avoid reusing addresses
- ✦ One address involves in only two transactions
	- ‣ Receive coins from another address
	- ‣ Send coins to another address
- ✦ Change receiver's address right after receiving coins from someone
- $\rightarrow$   $\rightarrow$  Split total balance into small amounts contained by different addresses

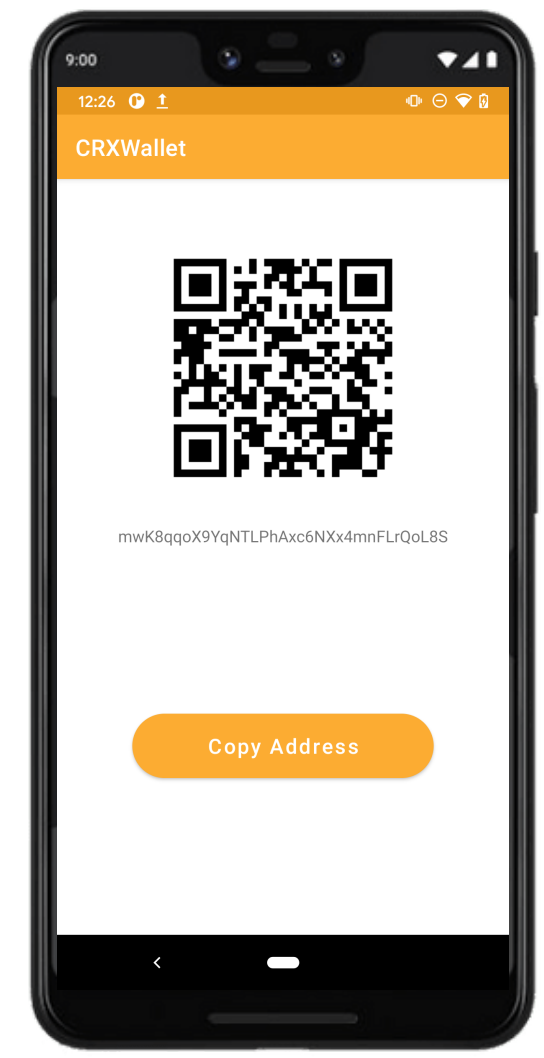

How to manage many addresses and keys?

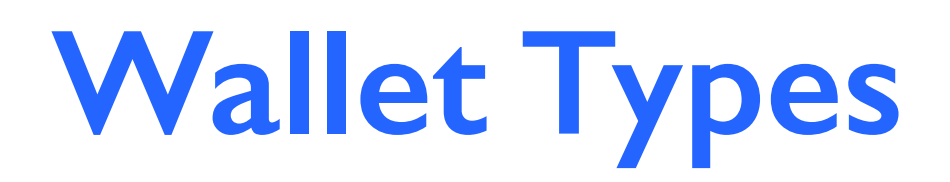

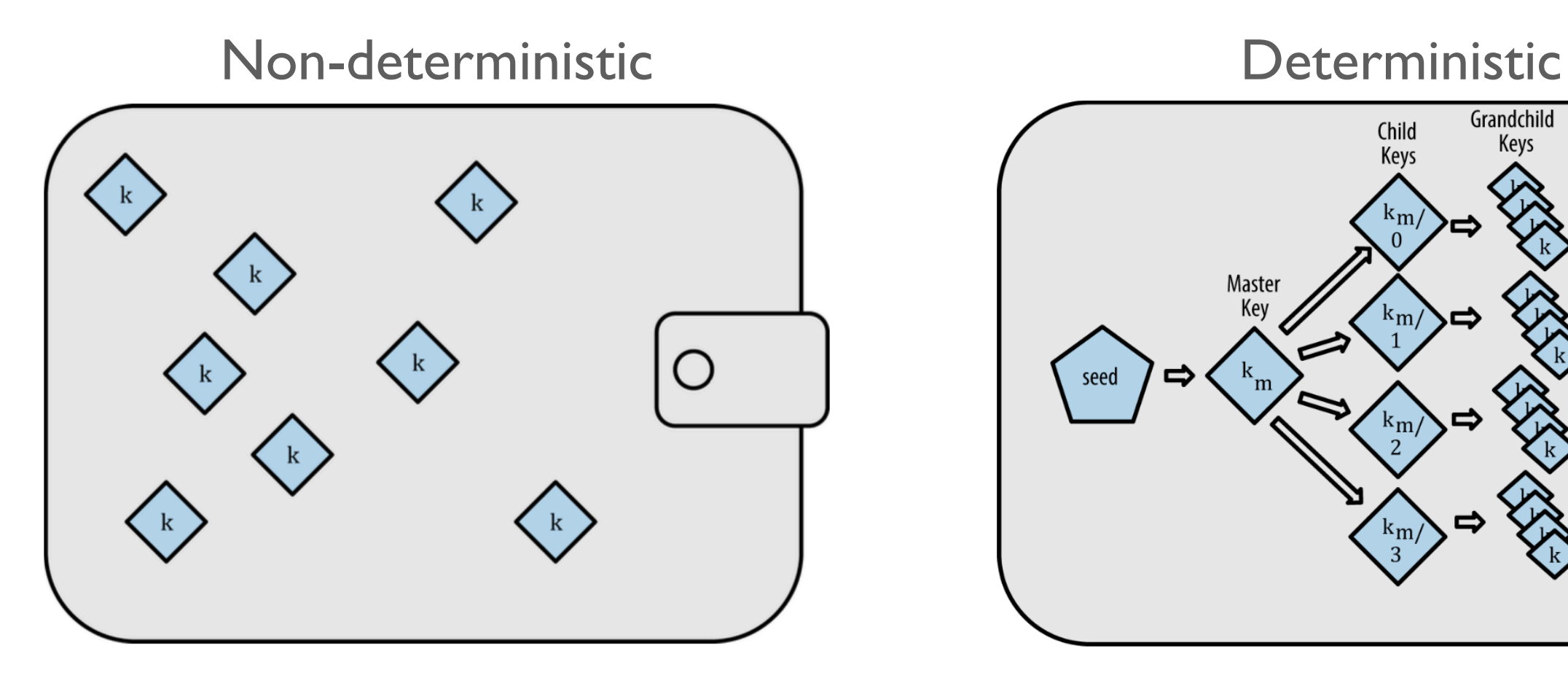

- ✦ Independent generation
- ◆ No relation

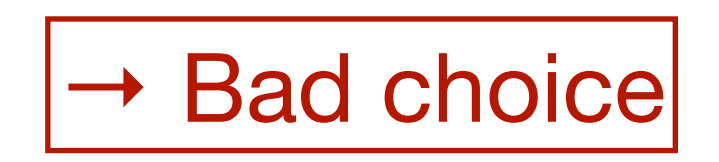

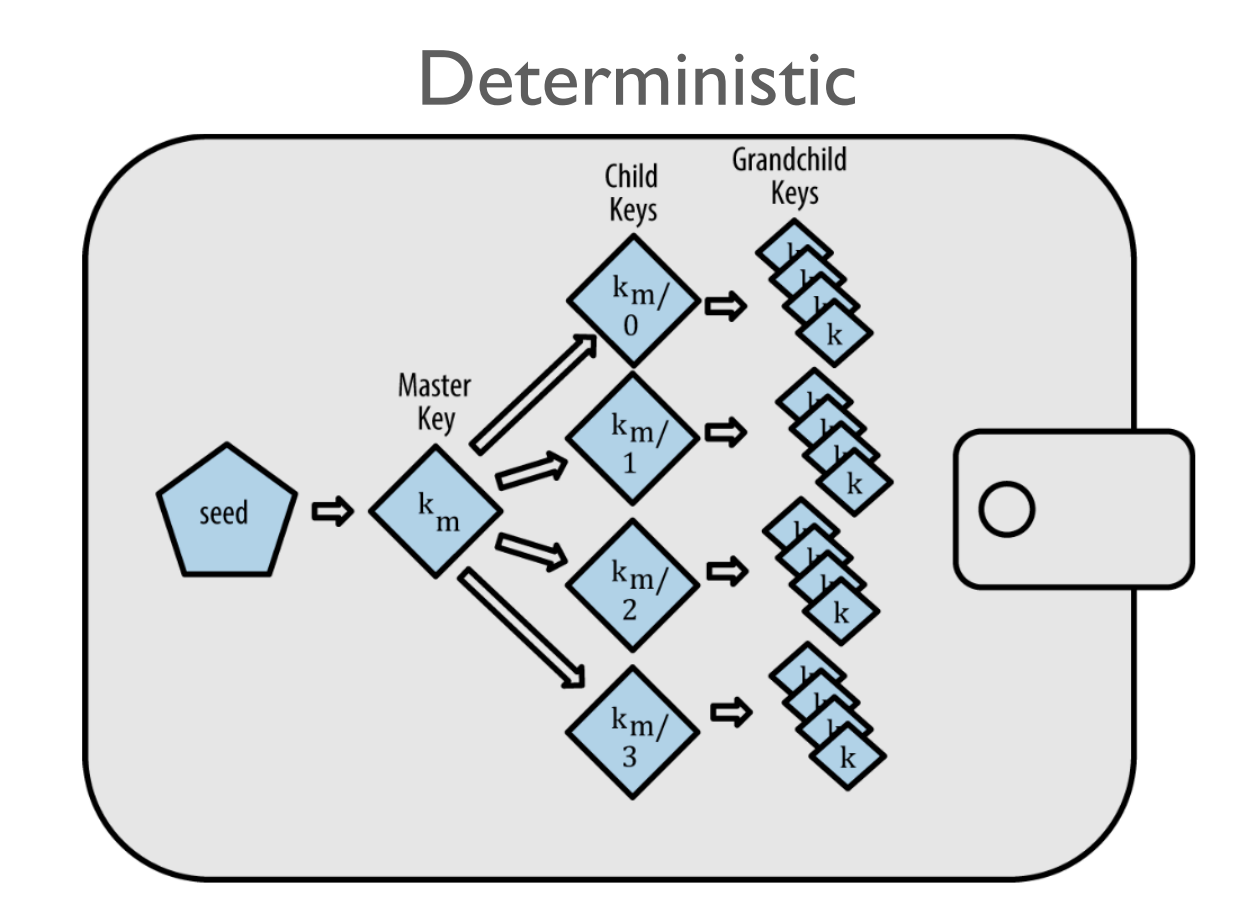

- ✦ Tree-like structure
- ✦ Keep secret only the seed

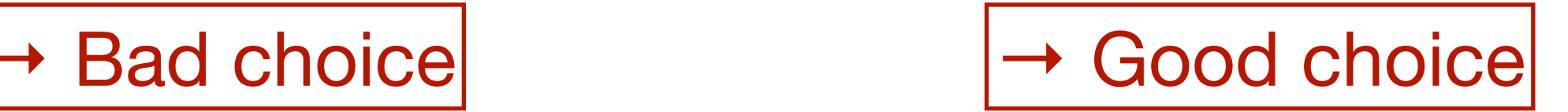

### **Mnemonic Code Words**

✦ BIP-39: Mnemonic code for generating deterministic keys\*

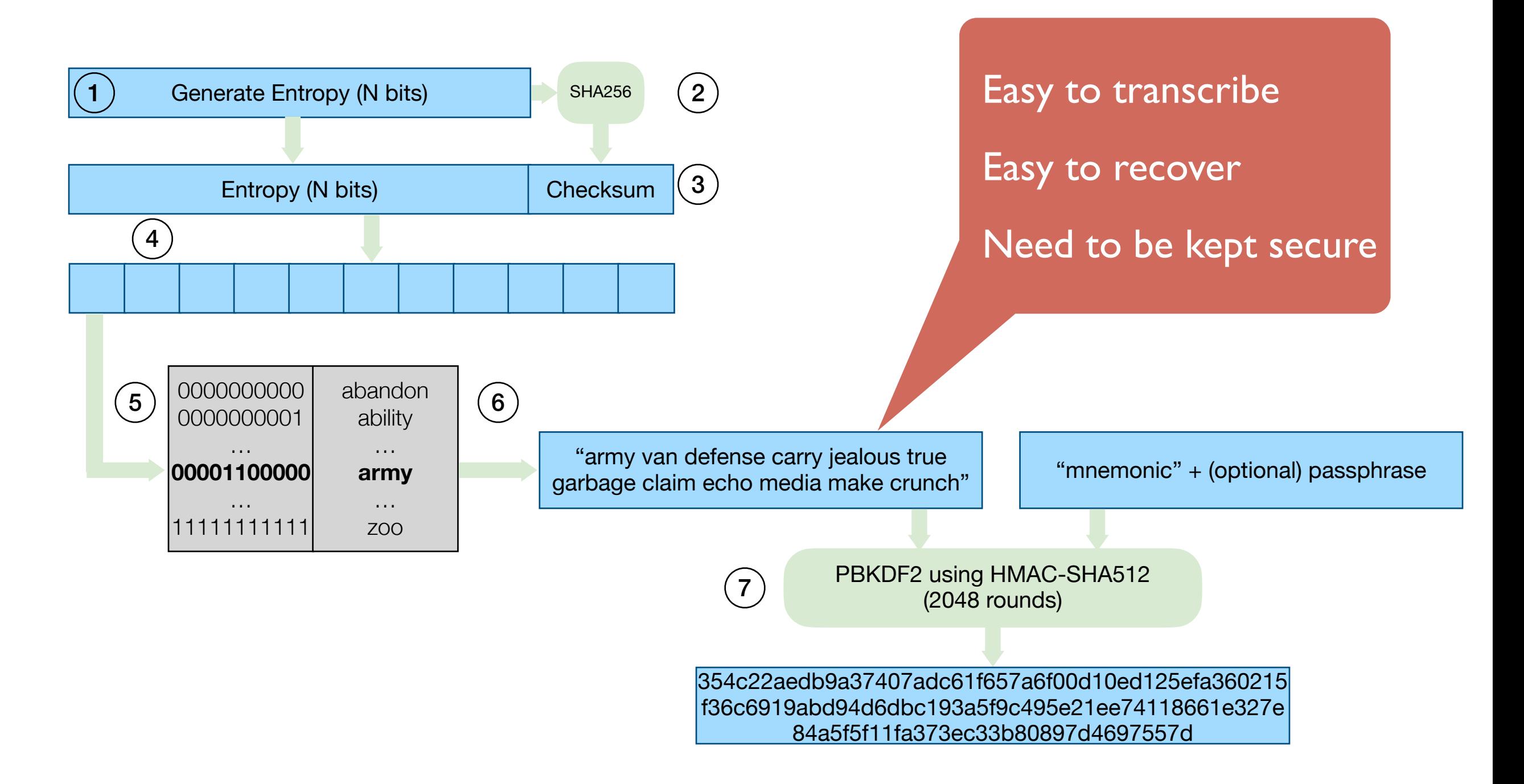

### **HD wallet from the Seed**

- ✦ BIP-32: Hierarchical Deterministic Wallets\*
- ✦ A tree-like structure of keys:
	- ‣ Generate Master Key from Seed
	- ‣ Generate a child private key from a parent private key
	- ‣ Generate a child public key from a parent public key (without the need of the private key)

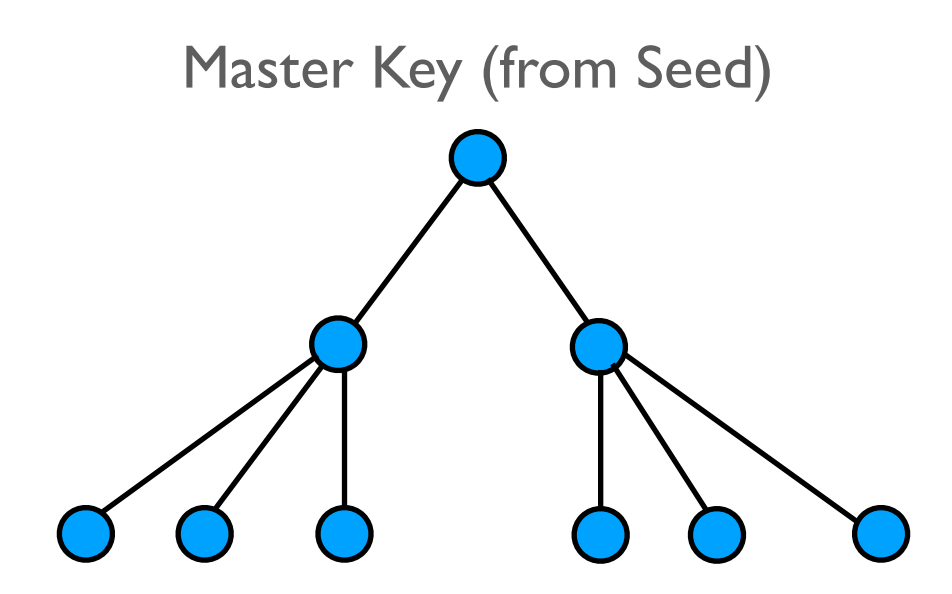

### **Generate Master Key from Seed**

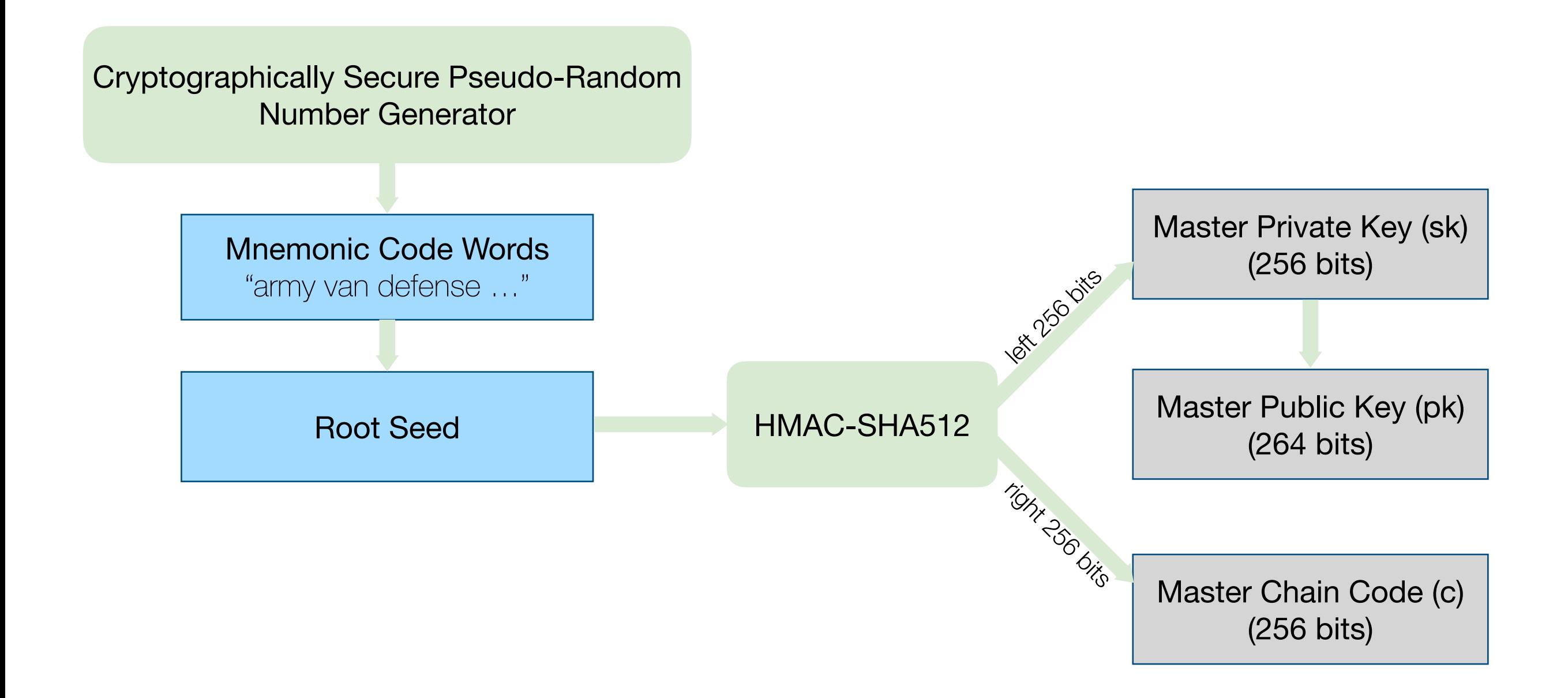

### **Child** *private* **key from parent** *private* **key**

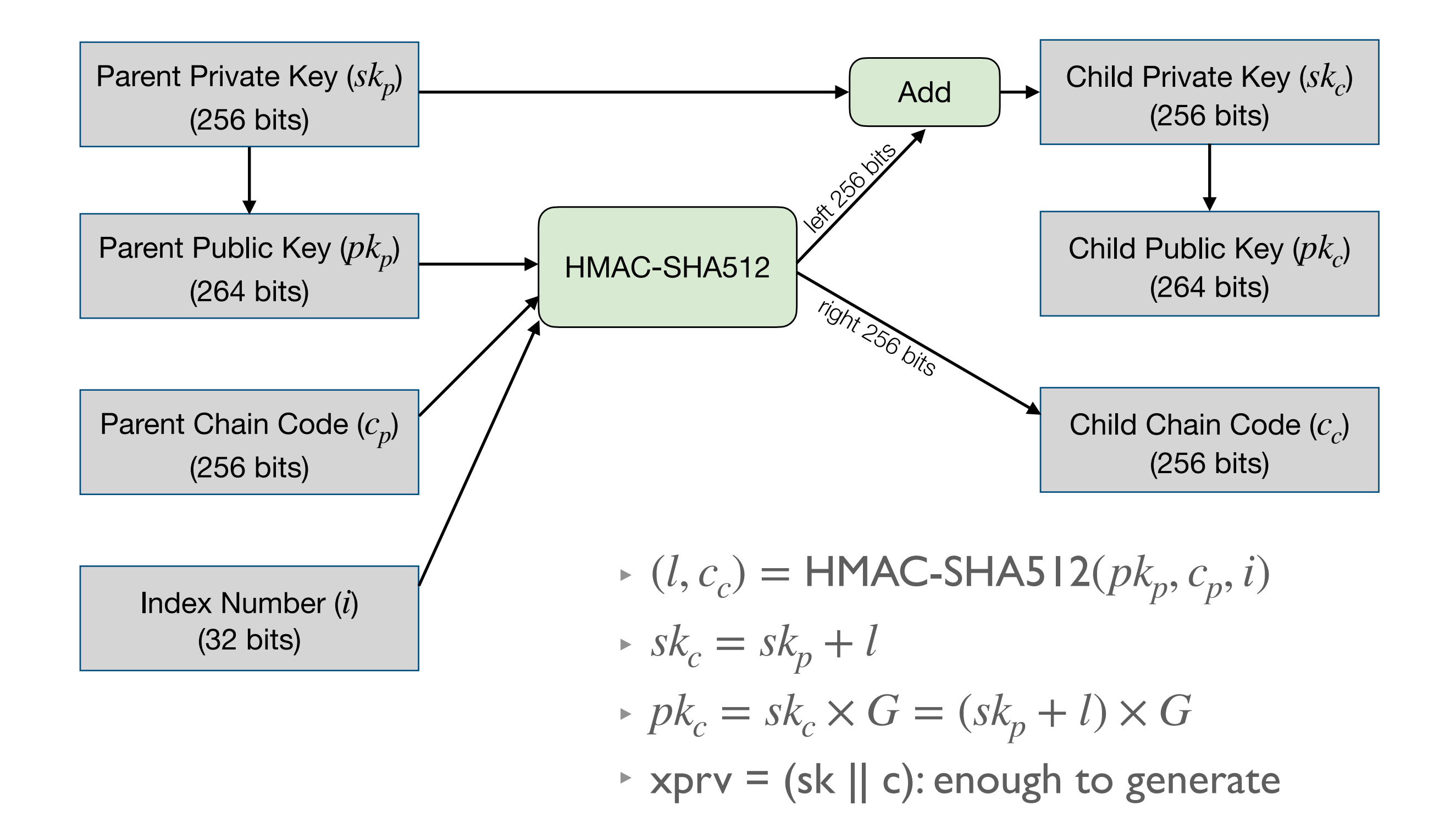

### **Child** *public* **key from parent** *public* **key**

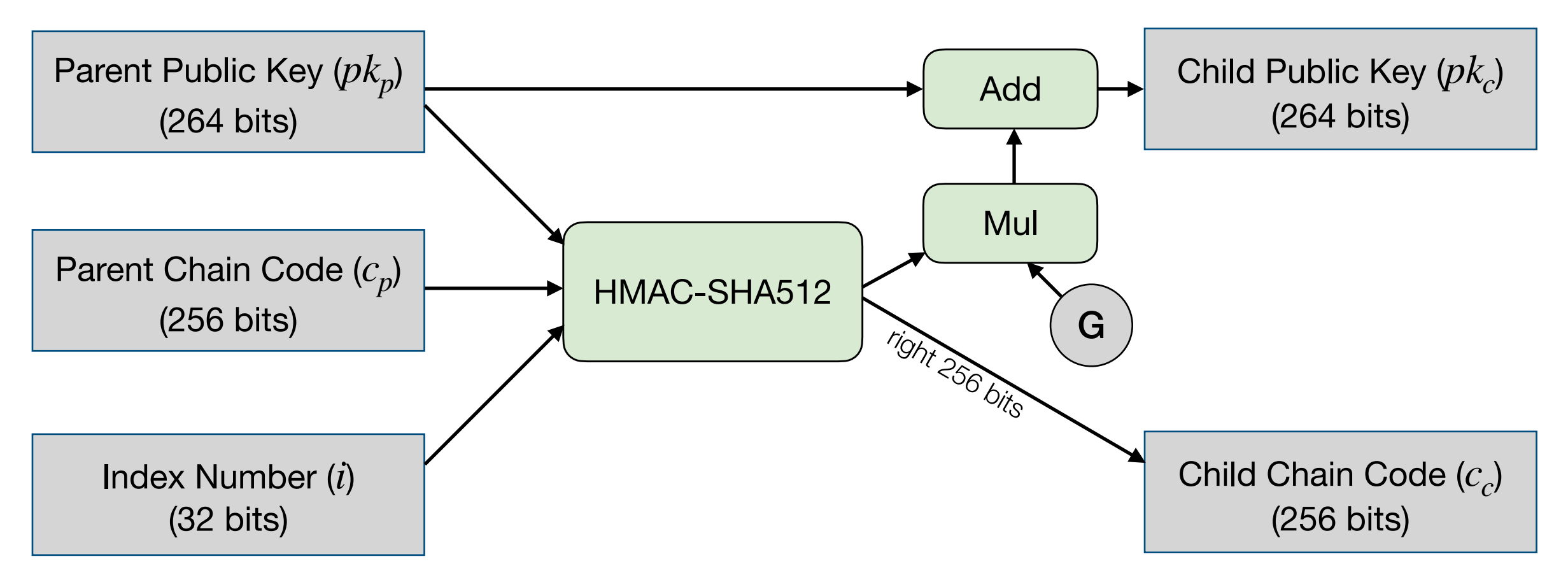

- $\bullet$  (*l*, *c<sub>c</sub>*) = HMAC-SHA512(*pk<sub>p</sub>*, *c<sub>p</sub>*, *i*)
- $\triangleright$  Previous calculation:  $pk_c = sk_c \times G = (sk_p + l) \times G$
- $\triangleright$  Now:  $pk_c = pk_p + l \times G = sk_p \times G + l \times G = (sk_p + l) \times G$
- $\rightarrow$  xpub = (pk || c): enough to generate

Public key is generated without the need of private key

# **Key Structure Specification**

✦ BIP-44: Multi-Account Hierarchy for Deterministic Wallets\*

- m / purpose' / coin\_type' / account' / change / address\_index
- ‣ Example: m / 44' / 0' / 0' / 0 / 1

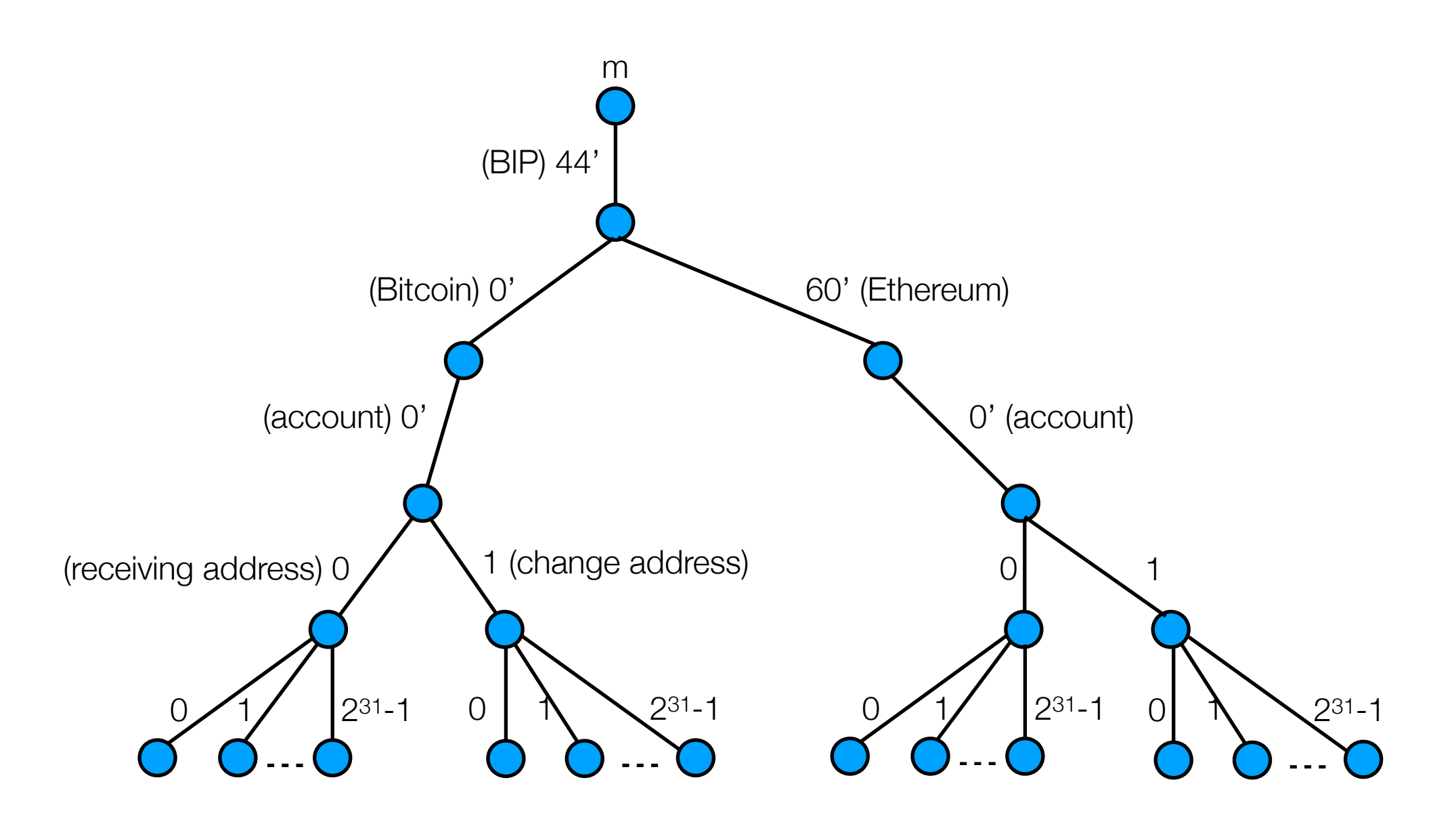

20 (\*) Source: https://github.com/bitcoin/bips/blob/master/bip-0044.mediawiki

### **How to get balance?**

✦ Get information on Bitcoin network for each address

#### ✦ When to stop?

‣ 20 consecutive *fresh addresses* (no transaction)

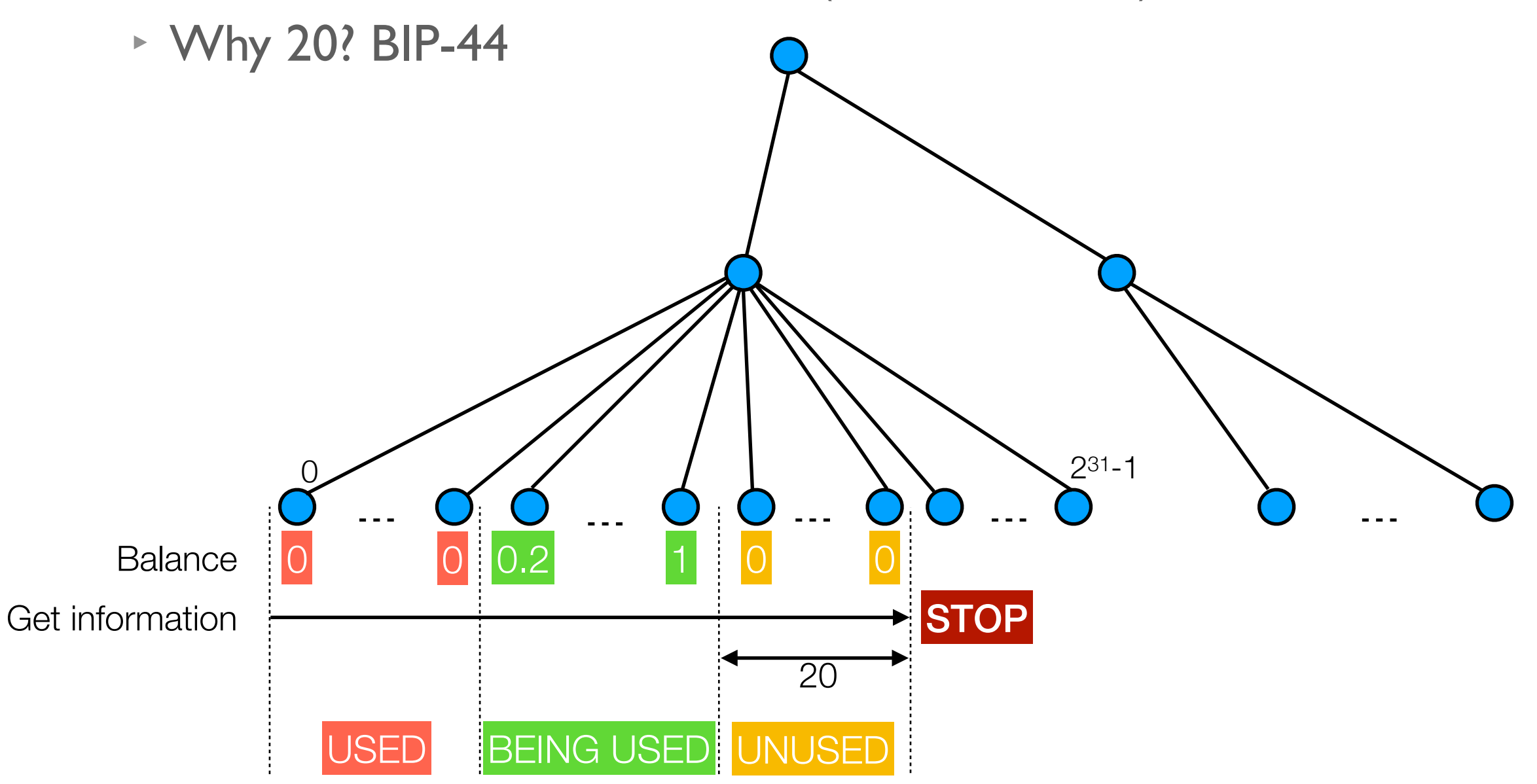

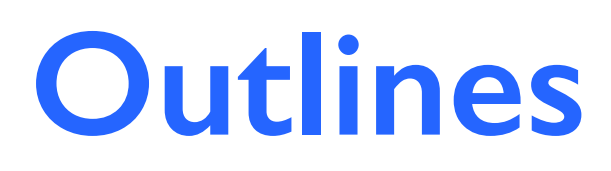

#### 1. Introduction

#### 2. Keys and addresses for cryptocurrencies

#### 3. Transactions

- ✦ Transaction components (Bitcoin)
- ✦ How to create a transaction?
- 4. Secure wallet architecture
- 5. Summary

### **Transaction Components**

- ◆ A transaction can include
	- ‣ One or many addresses as inputs
	- ‣ One or many addresses as outputs
- ✦ The change is not automatically sent back to the sender
- ✦ Transaction fee
	- $\rightarrow$  Fee = Sum(inputs) Sum(outputs)

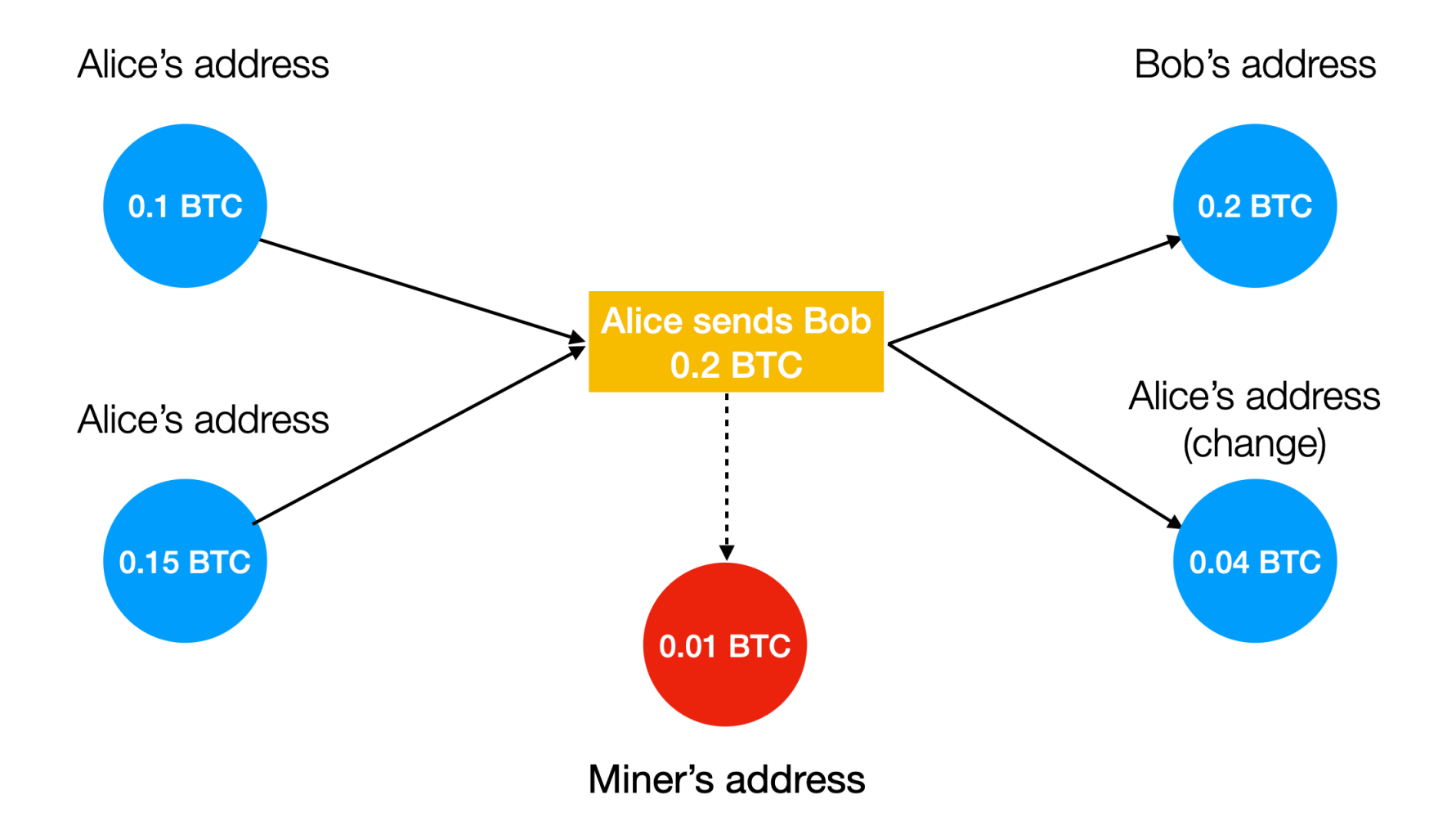

### **Create a new transaction**

✦ Example: Alice has 1 BTC and wants to send Bob 0.9 BTC

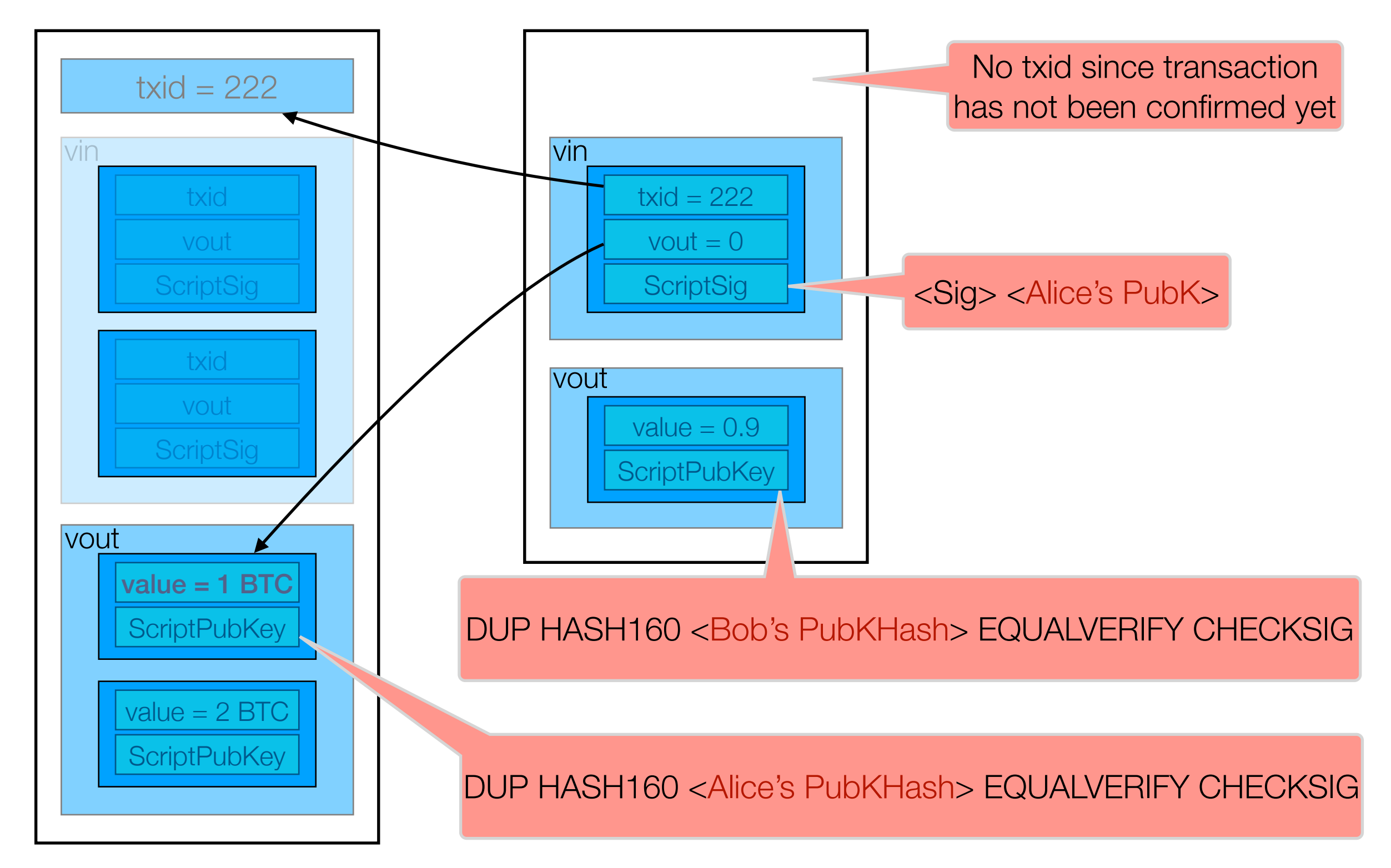

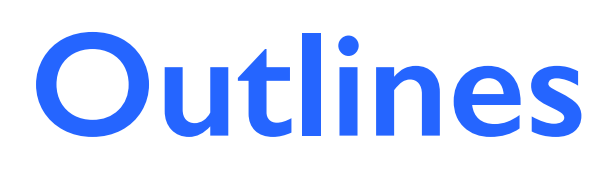

### 1. Introduction

### 2. Keys and addresses for cryptocurrencies

### 3. Transactions

#### 4. Secure wallet architecture

- ✦ Account on wallet
- ✦ Token generator and usage

### 5. Summary

### **Create account on wallet**

✦ Wallet app only stores xpub (of account node)

✦ From xpub, it can generate addresses and public keys

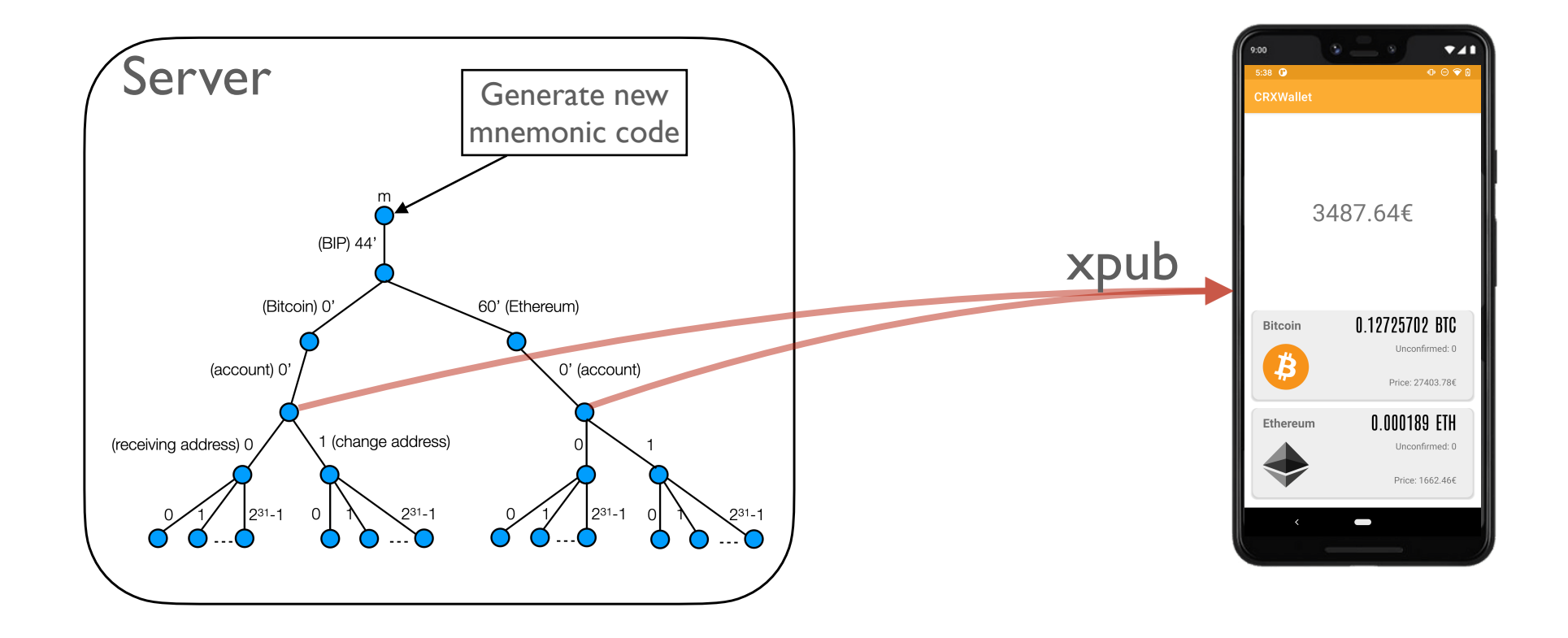

# **Spendable Amount**

✦ Private keys are not stored in the app

✦ What is spendable amount?

- ‣ Sum of positive balance of addresses
- ‣ Tokens (private keys) are available in the app

✦ Increase spendable amount

- ‣ Connect to server (by cable)
- ‣ Update tokens

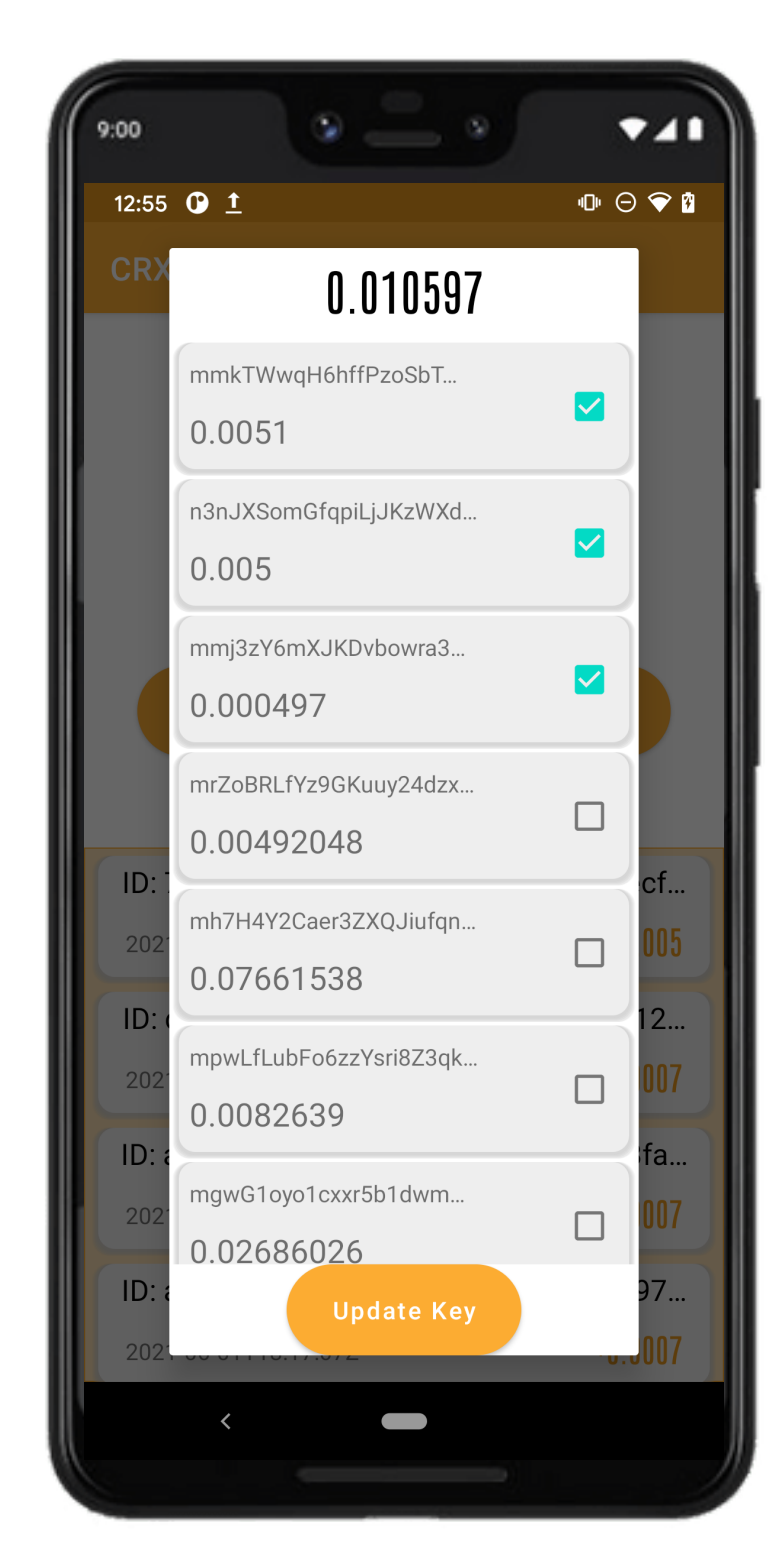

# **Overview of Architecture**

- ◆ A token is a secure container for a key
	- ‣ generated by a trusted server
	- ‣ operated by a white-box signature generator

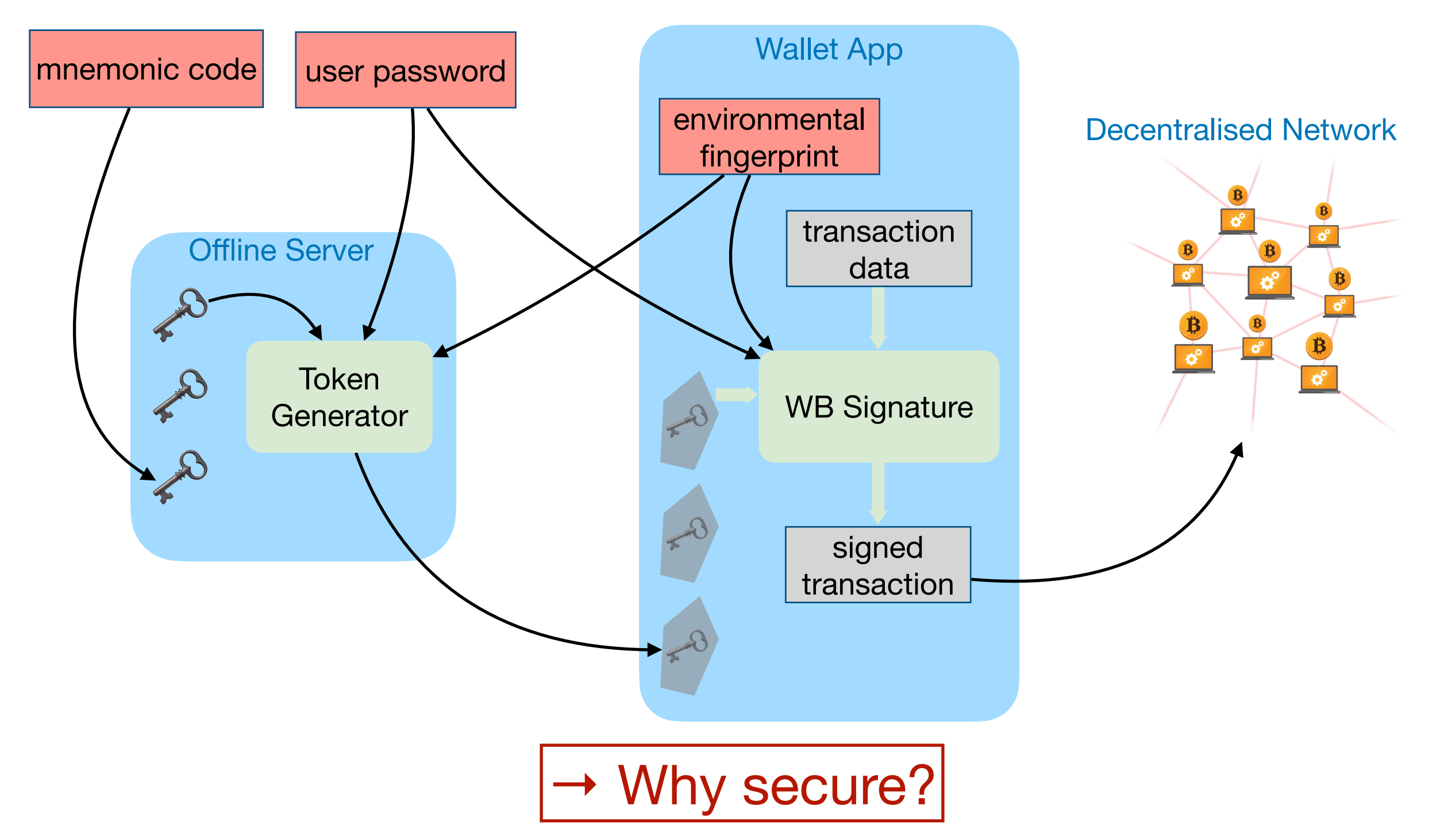

### **Server: token generator**

 $\rightarrow$  pwd = (user password || environmental fingerprint)

✦ msk is a random key generated together with WB parts

![](_page_28_Figure_3.jpeg)

### **Wallet app: signature generator**

![](_page_29_Figure_1.jpeg)

### **Outlines**

#### 1. Introduction

- 2. Keys and addresses for cryptocurrencies
- 3. Transactions
- 4. Secure wallet architecture
- 5. Summary

### **Screenshots**

![](_page_31_Picture_15.jpeg)

#### Demo available at: [https://youtu.be/Y9EIZL\\_G5A8](https://youtu.be/Y9EIZL_G5A8)

# **Summary**

✦ Generation and management of keys in a wallet

- ‣ Mnemonic code
- ‣ Tree structure of keys
- ✦ Creation of a new Bitcoin (and Ethereum) transaction
- ✦ Architecture of a secure wallet application
	- ‣ Token generation
	- ‣ Token usage with white-box cryptography
- ✦ Survey attacks and countermeasures on ECDSA (not presented here)
- ✦ White-box ECDSA is still a challenge

Thank you Any question?

Appendix

### **A possible risk**

![](_page_35_Figure_1.jpeg)

 $xprv = (sk || c)$  $xpub = (pk || c)$ Same chain code in xpub and xprv

- *sk* is leaked ★ Private keys of its children are revealed (xpub 5, 6)
	- ✦ Private key of xpub 0 can be deduced
		- $\cdot$  (*l*, *c*<sub>2</sub>) = HMAC-SHA512(xpub<sub>0</sub>, *i*)

$$
\textbf{B} \cdot sk_0 = sk_2 - l
$$

 $\rightarrow$   $\rightarrow$  Harden child key derivation

# **Harden child key derivation**

- ✦ Break the relationship between parent public key and child chain code
- ✦ Use parent private key to derive child chain code, instead of the parent public key
- ✦ Cannot generate child public key without the need of private key anymore

![](_page_36_Figure_4.jpeg)

### **Index Number**

![](_page_37_Figure_1.jpeg)

✦ Use prime symbol to denote index for a harden child  $\cdot i' = 2^{31} + i$ 

• Example: 
$$
2' = 2^{31} + 2
$$

### **Transaction Fee**

- $\triangleleft$  Fee = Sum(inputs) Sum(outputs)
- ✦ Calculated based on the size of transaction
	- ‣ A block has a limited size (1 MB)
	- ‣ Miners want to include many transactions in a block
	- ‣ Large-size transaction (may) contains many inputs, which needs more efforts to refer to
- ✦ Use API to know suitable fee (satoshi/byte)

### **Unspent Transaction Output (UTXO)**

✦ UTXO refers to a transaction output that can be used as input in a new transaction

![](_page_39_Figure_2.jpeg)

### **Transaction in detail**

#### ✦ Example: a transaction with 2 inputs and 2 outputs

![](_page_40_Figure_2.jpeg)

![](_page_41_Figure_0.jpeg)

![](_page_42_Figure_0.jpeg)

### **How to validate this transaction?**

#### ✦ Concatenate ScriptSig and ScriptPubKey

![](_page_43_Figure_2.jpeg)

✦ Execute a program by a stack

 $\blacklozenge$  If it returns true, the transaction is valid

### **Validate transaction by Stack**

![](_page_44_Figure_1.jpeg)

### **Validate transaction by Stack**

![](_page_45_Figure_1.jpeg)

![](_page_46_Figure_0.jpeg)

![](_page_47_Figure_0.jpeg)

### **Transaction in detail**

![](_page_48_Figure_1.jpeg)

### **WhibOx Contest 2021**

![](_page_49_Picture_8.jpeg)

### **WhibOx Contest 2021**

![](_page_50_Picture_8.jpeg)